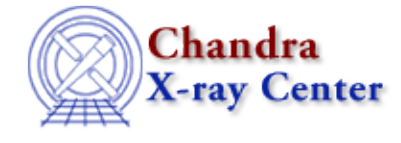

URL: [http://cxc.harvard.edu/ciao3.4/hrc\\_process\\_events.html](http://cxc.harvard.edu/ciao3.4/hrc_process_events.html) Last modified: December 2006

# *AHELP for CIAO 3.4* **hrc** process events Context: tools

*Jump to:* [Description](#page-0-0) [Examples](#page-1-0) [Parameters](#page-2-0) [CHANGES IN CIAO 3.4](#page-9-0) [CHANGES IN CIAO 3.3](#page-9-1) [CHANGES](#page-9-2) [IN CIAO 3.1](#page-9-2) [Bugs](#page-9-3) [See Also](#page-10-0)

# **Synopsis**

Correct HRC event positions, times, PHA, etc.

# **Syntax**

```
hrc process events infile outfile badpixfile acaofffile alignmentfile
[obsfile] [geompar] [do_ratio] [do_amp_sf_cor] [gainfile] [ADCfile]
[degapfile] [hypfile] [ampsfcorfile] [tapfile] [ampsatfile]
[evtflatfile] [badfile] [logfile] [instrume] [eventdef] [badeventdef]
[grid_ratio] [pha_ratio] [wire_charge] [cfu1] [cfu2] [cfv1] [cfv2]
[time_offset] [amp_gain] [rand_seed] [rand_pix_size] [tstart] [tstop]
[start] [stop] [stdlev1] [badlev1] [hsilev1] [simlev1] [fltlev1]
[clobber] [verbose]
```
# <span id="page-0-0"></span>**Description**

`hrc\_process\_events' computes detector coordinates for input HRC events. The detector position is determined by applying fine position corrections and degapping corrections to the coarse position specified in the input data (see the "SEE ALSO" section below for the actual algorithm). Raw coordinates, chip coordinates, and sum amplitude of each event are generated as by−products of the detector coordinate calculation and may be output if desired. The tool also applies aspect offset and sim alignment corrections as well as flags status bits of bad pixels when supplied with the appropriate files.

`hrc\_process\_events' requires one or more input FITS event files as well optional degap, aspect offset, alignment and bad pixel files. It also requires a parameter file containing the parameters given below.

Stacks: The user may specify a single file or a list of files as input to this routine. Hrc\_process\_events will attempt to process all input files provided to it. If an error is detected in an input file (ie. a data dependency is not met), that file will be discarded and a message will be generated to stderr. When the debug level is greater than two, counts of the number of bad files and events will be maintained and written to the debug log file.

Dependencies: If all of the required dependencies are not met, the input file will be discarded and a message will be output to stderr. The routine will iterate to the next input file if a stack is provided as input.

## **General**

• It is the user's responsibility to ensure that all of the parameters are correctly set. The function will not perform validity checks on the input parameter data other than verifying the existence of the axes in

the eventdef list. Special care should be taken to ensure that columns are specified in the eventdef list if they are desired as output. If a column that is not computed is specified in the eventdef list, the data fields for that column in the output file will contain zero. For instance, if the stop parameter is set to 'none' and the eventdef contains sky coords, they will have a value of 0.

- It does not matter what fields the input event file contains provided that all data dependencies for the selected options are met.
- In order to perform coordinate tansformations, the following fields must exist in the input data: coarse u position, coarse v position, and the six amp values (three for the u axis, and three for the v axis). If the start parameter is set to chip, then chipx, chipy is necessary in lieu of the above mentioned columns.
- The routine will generate as output, an event file containing columns that are listed in the eventdef parameter. One row will be written for each input row (event) successfully processed. Events that are unsuccessfully processed will be placed in the bad event file and a warning message will be output. If the debug level is set to three or higher a count of the number of events that have been discarded will be written to the debug logfile.

Pulse Invarience/Gain Correction: Gain correction will only be applied when an input gain file is provided. The results of this calculation will only be propogated to the output file if the eventdef parameter contains the string "s:pi" as an entry.

Tap−ringing Correction: This correction compensates for distortions in event positions due to ringing in on−board electronics. It will be applied if the parameter "do\_amp\_sf\_cor" is set to "yes" and calibration files containing coefficients for the amp\_sf and tapringing corrections are applied. These are specified by parameters "ampsfcorfile" and "tapfile", and default to files in CALDB. In addition, HRC operating parameters RANGELEV and WIDTHRES are required. These are provided in the observation parameter file in standard processing. Alternatively, users may add them as keywords in the event list header (see Example 3, below).

Correct values of RANGELEV are given in the following table.

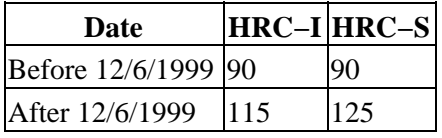

For WIDTHRES, the value is 3 prior to 10/5/2000 and 2 after that date, for both HRC−I and HRC−S.

For more information on HRC data products please refer to th[e Data Products Guide.](http://cxc.harvard.edu/ciao/data_products_guide/)

# <span id="page-1-0"></span>**Example 1**

```
hrc_process_events xh101950595_evt0.fits xh101950595_evt1.fits
degapfile=hrci_degap.fits clobber=no
```
Runs `hrc\_process\_events' to generate coordinate information using a degap file and no aspect or alignment corrections. Do not identify bad/hot pixels and do not overwrite the output file if a file named xh101950595\_evt1.fits already exists.

# **Example 2**

```
hrc_process_events xh103254768_evt0.fits xh103254768_evt1.fits
hrci_badpix.fits NONE NONE gainfile=hrci_gain.fits logfile=debug.txt
verbose=3 eventdef="\{d:time,s:chipy,d:sky,s:pi\}
```
Runs `hrc\_process\_events' to generate an output file containing time, chip, sky, and pi columns. Create a log file named debug.txt with moderate detail. Use the hrci\_badpix.fits badpixel file and the hrci\_gain.fits gain correction file. Do not apply aspect or alignment corrections.

# **Example 3**

```
dmhedit hrcf00998_000N002_evt1.fits filelist=none operation=add
key=RANGELEV value=125
dmhedit hrcf00998_000N002_evt1.fits filelist=none operation=add
key=WIDTHRES value=2
hrc process events hrcf00998_000N002_evt1.fits new evt1.fits
hrcf00998_000N002_bpix1.fits.gz hrcf00998_000N002_aoff1.fits.gz
do_amp_sf_cor=yes
```
Runs `hrc\_process\_events' to generate a new level 1 event list with amp\_sf and tap−ringing corrections applied. Since this is an HRC−S observation taken on 12/20/2000, RANGELEV=125 and WIDTHRES=2. These values are added to the input header using `dmhedit' prior to running hrc\_process\_events.

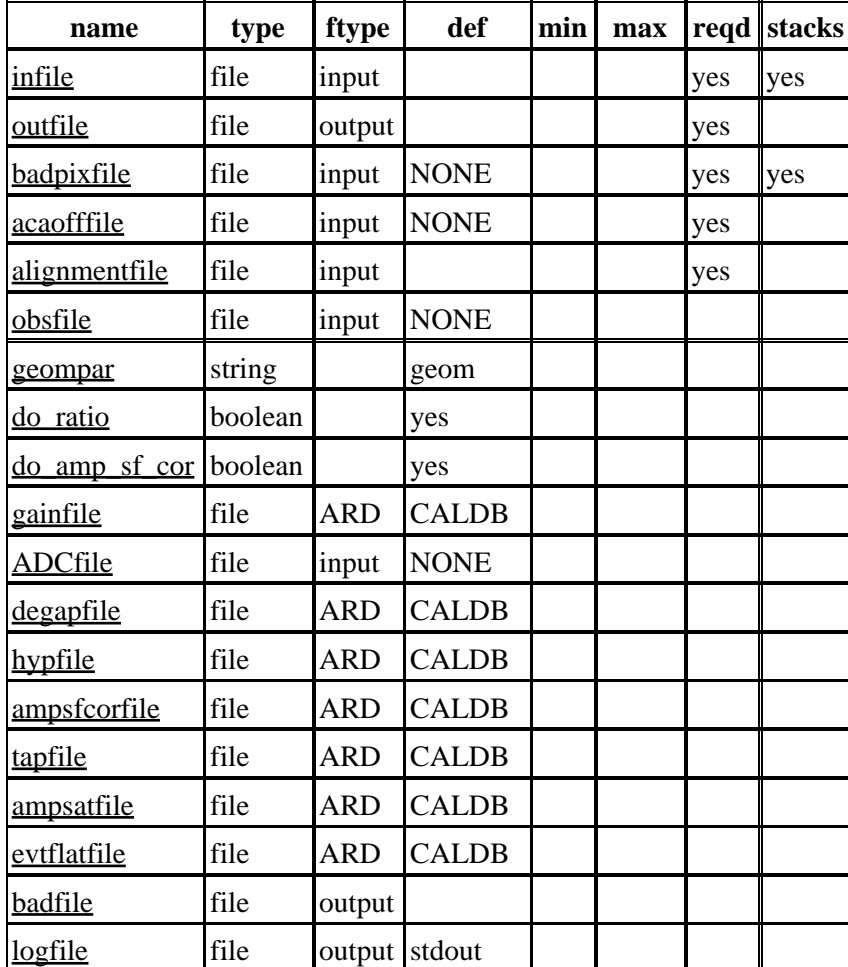

# <span id="page-2-0"></span>**Parameters**

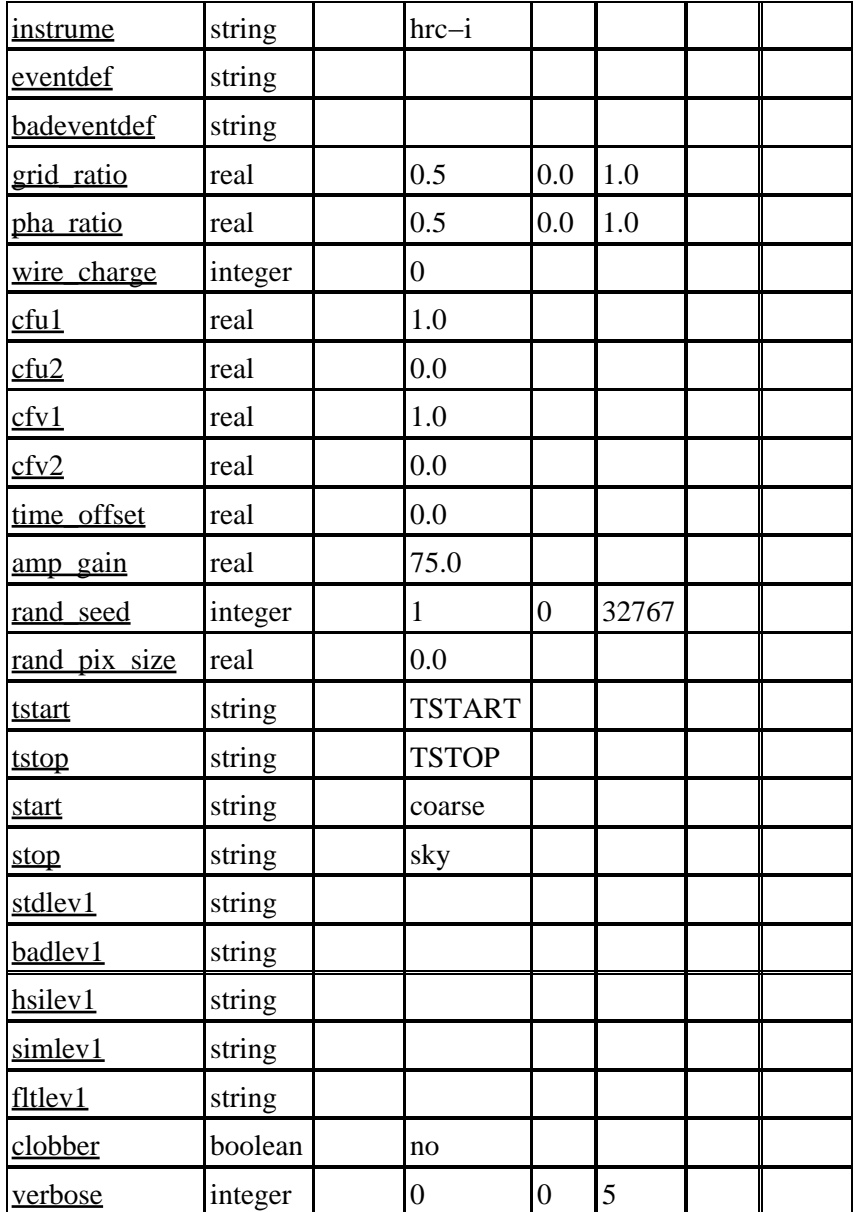

# **Detailed Parameter Descriptions**

# <span id="page-3-0"></span>**Parameter=infile (file required filetype=input stacks=yes)**

# *Stack of input event files [FITS format]*

The input can be a single or a stack of event file(s) from any level (L0, L1, L1.5, L2). If the input is a stack, the files listed should be in an ascending time order. For one or multiple input files, there should be only one single output file.

# <span id="page-3-1"></span>**Parameter=outfile (file required filetype=output)**

# *Output FITS event file*

There's only one single output file from this tool.

### <span id="page-4-0"></span>**Parameter=badpixfile (file required filetype=input default=NONE stacks=yes)**

#### *A single or a stack of existing bad pixel files*

This is an auto parameter which is used to provide the tool with a list of hot/bad pixels. Events which fall on a hot/bad pixel will have a status bit set to indicate such.

#### <span id="page-4-1"></span>**Parameter=acaofffile (file required filetype=input default=NONE)**

*Existing aspect offsets. FITS file or NONE*

Aspect offset file used to compensate for spacecraft movements during an observation. If more than one input file is used, then the files should be in chronological order.

#### <span id="page-4-2"></span>**Parameter=alignmentfile (file required filetype=input)**

#### *Existing alignment. FITS file or NONE*

This parameter is used to provide the tool with values used to adjust the mirror position via SIM alignment (flight) or dither (XRCF) values. If more than one input file is used, then the files should be in chronological order.

#### <span id="page-4-3"></span>**Parameter=obsfile (file filetype=input default=NONE)**

#### *Existing observation parameter \*.PAR file (uncompressed) or NONE.*

This value specifies the name of the observation parameter file to seed the output event file header with. If the value is not "NONE", the keywords from the specified file are copied to the output file's header.

## <span id="page-4-4"></span>**Parameter=geompar (string default=geom)**

*The name of the Pixlib Geometry parameter file.*

# <span id="page-4-5"></span>**Parameter=do\_ratio (boolean default=yes)**

*yes/no*

Option to either execute or omit the performance of ratio validity checks (sum of amps to pha ratio and grid charge ratio) on the processed events.

#### <span id="page-4-6"></span>**Parameter=do\_amp\_sf\_cor (boolean default=yes)**

*yes/no*

Option to perform amp\_sf correction or not. By default this correction is turned on. In order to use it, a keyword RANGELEV needs to be present in the evt1 event header. If it's not, the program reports an error.

#### <span id="page-4-7"></span>**Parameter=gainfile (file filetype=ARD default=CALDB)**

*CALDB, NONE, or file name.*

Filename of the gain image to use in computing the energy of an event from the PHA of an event. Users can specify "CALDB" to automatically look up the file appropriate for the observation date; the header keyword "GAINFILE" will contain the name of the file actually used.

Parameter=badpixfile (file required filetype=input default=NONE stacks=yes)  $\qquad \qquad \qquad 5$ 

## <span id="page-5-0"></span>**Parameter=ADCfile (file filetype=input default=NONE)**

#### *Existing ADC correction. FITS file or NONE*

This file contains the gain correction factors to apply to the amp values. If a file is provided, the correction is performed.

#### <span id="page-5-1"></span>**Parameter=degapfile (file filetype=ARD default=CALDB)**

#### *CALDB, COEFF, NONE, or file name*

This parameter specifies how to apply degapping corrections. If set to NONE then values of 1 are used for the linear degap values and 0's are used for quadratic correction factors. If COEFF is specified then the values cfu1 and cfv1 are used for linear and cfu2 and cfv2 are used for quadratic correction factors. Alternatively a degap. FITS file may be provided, but it is the users responsibility to make sure that the file contains the appropriate entries for hrc−i or hrc−s data.

Users can specify "CALDB" to automatically look up the file appropriate for the observation date; the header keyword "DEGAPFILE" will contain the name of the file actually used.

## <span id="page-5-2"></span>**Parameter=hypfile (file filetype=ARD default=CALDB)**

#### *CALDB, NONE, or file name*

This file contains the coefficients for the hyperbolic test. If set to NONE then no hyperbolic test is applied.

Users can specify "CALDB" to automatically look up the file appropriate for the observation date; the header keyword "HYPFILE" will contain the name of the file actually used.

#### <span id="page-5-3"></span>**Parameter=ampsfcorfile (file filetype=ARD default=CALDB)**

#### *CALDB, NONE, or filename*

A file of coefficients needed to apply a correction to the AMP\_SF column in the event structure. AMP\_SF is used in deciding which events to correct for the tap ringing problem.

## <span id="page-5-4"></span>**Parameter=tapfile (file filetype=ARD default=CALDB)**

#### *CALDB, NONE, or file name*

This file contains the coefficients for the tap ring correction. If set to NONE then no correction is applied.

Users can specify "CALDB" to automatically look up the file appropriate for the observation date; the header keyword "TAPFILE" will contain the name of the file actually used.

## <span id="page-5-5"></span>**Parameter=ampsatfile (file filetype=ARD default=CALDB)**

#### *CALDB, NONE, or file name*

This file contains the coefficients for the saturation test. If set to NONE then no saturation test is applied.

Users can specify "CALDB" to automatically look up the file appropriate for the observation date; the header keyword "AMPSATFILE" will contain the name of the file actually used.

## <span id="page-6-0"></span>**Parameter=evtflatfile (file filetype=ARD default=CALDB)**

#### *CALDB, NONE, or file name*

This file contains the coefficients for the flatness test. If set to NONE then no flatness testing is performed.

Users can specify "CALDB" to automatically look up the file appropriate for the observation date; the header keyword "EVTFLATFILE" will contain the name of the file actually used.

### <span id="page-6-1"></span>**Parameter=badfile (file filetype=output)**

*Output bad event file [FITS format]*

File name to use when generating a bad event file. Events which can not be correctly processed (ie. invalid tap positions) are output into this file.

#### <span id="page-6-2"></span>**Parameter=logfile (file filetype=output default=stdout)**

*Nonexistent file or 'stdout'*

This hidden parameter allows the user to generate a debugging log file if the verbose parameter (see below) is set to a non zero value.

#### <span id="page-6-3"></span>**Parameter=instrume (string default=hrc−i)**

*hrc−i, hrc−s, or hsi*

This specifies the instrument that the data was collected with.

#### <span id="page-6-4"></span>**Parameter=eventdef (string)**

#### *String of form: {type:colname,type:colname} )*

This hidden parameter allows the user to specify the columns that will exist in the output event file. The default valus of this parameter is a redirection to the standard level 1 hrc eventdef specified by the stdlev1 parameter.

#### <span id="page-6-5"></span>**Parameter=badeventdef (string)**

*String of form: {type:colname, type:colname} )*

This hidden parameter allows the user to specify the columns that will exist in the output bad event file.

#### <span id="page-6-6"></span>**Parameter=grid\_ratio (real default=0.5 min=0.0 max=1.0)**

*double precision real*

charge ratio

#### <span id="page-6-7"></span>**Parameter=pha\_ratio (real default=0.5 min=0.0 max=1.0)**

*double precision real*

pha ratio

Parameter=evtflatfile (file filetype=ARD default=CALDB) 7

# <span id="page-7-0"></span>**Parameter=wire\_charge (integer default=0)**

# *(−1, 0)*

option to enable or disable the center wire test  $(-1 = off)$ 

### <span id="page-7-1"></span>**Parameter=cfu1 (real default=1.0)**

#### *double precision real*

first order correction factor for u axis

## <span id="page-7-2"></span>**Parameter=cfu2 (real default=0.0)**

*double precision real*

second order correction factor for u axis

## <span id="page-7-3"></span>**Parameter=cfv1 (real default=1.0)**

*double precision real*

first order correction factor for v axis

## <span id="page-7-4"></span>**Parameter=cfv2 (real default=0.0)**

*double precision real*

second order correction factor for v axis

## <span id="page-7-5"></span>**Parameter=time\_offset (real default=0.0)**

#### *real number*

offset which needs to be added to the event file to synch it up with the fam (dither) data.

## <span id="page-7-6"></span>**Parameter=amp\_gain (real default=75.0)**

*real number*

amp gain

## <span id="page-7-7"></span>**Parameter=rand\_seed (integer default=1 min=0 max=32767)**

#### *0, positive integer*

This value determines the seed value for the pseudo−random generator used in integer rounding (if rand pix size is not 0.0). A value of 0 indicates use of clock time as the seed.

## <span id="page-7-8"></span>**Parameter=rand\_pix\_size (real default=0.0)**

This parameter specifies the range of the randomization values applied to the coordinate computations. The value can be either 0.0 or 0.5. If it is set to 0.0 (the default), randomization will not be performed.

### <span id="page-8-0"></span>**Parameter=tstart (string default=TSTART)**

#### *TSTART or some other keyword name*

The name of the header keyword containing the time of the first event in this file. It is used as the lowerbound of a temporal filter on the event file.

#### <span id="page-8-1"></span>**Parameter=tstop (string default=TSTOP)**

#### *TSTART or some other keyword name*

The name of the header keyword containing the time of the last event in this file. It is used as the upperbound of a temporal filter on the event file.

#### <span id="page-8-2"></span>**Parameter=start (string default=coarse)**

*coarse, chip, tdet*

The start of the coordinate transformations. This should be set to coarse. Chip is supported for MARX data.

#### <span id="page-8-3"></span>**Parameter=stop (string default=sky)**

#### *none, chip, tdet, det, sky*

The end of the coordinate transformations. This determines the extent of the coordinate transformations that are executed by hrc\_process\_events. It should generally be set to sky. If a value of none is specified, coordinate transformations are not executed.

#### <span id="page-8-4"></span>**Parameter=stdlev1 (string)**

This string specifies one of the pre−defined sets of column names and data types that can be used to control the information written to the output file. eventdef=")stdlev1" is equivalent to eventdef="{d:time.s:crsv,s:crsu,s:amp\_sf,s:av1,s:av2,s:av3, s:au1,s:au2,s:au3,l:raw,s:chip,l:tdet,f:det,f:sky,s:pha,s:pi, s:sumamps,s:chip\_id,x:status}".

#### <span id="page-8-5"></span>**Parameter=badlev1 (string)**

This string specifies one of the pre−defined sets of column names and data types that can be used to control the information written to the output file. eventdef=")badlev1" is equivalent to eventdef="{d:time,s:crsu,s:crsv,s:au1,s:au2,s:au3, s:av1,s:av2,s:av3,s:pha}".

#### <span id="page-8-6"></span>**Parameter=hsilev1 (string)**

This string specifies one of the pre−defined sets of column names and data types that can be used to control the information written to the output file. eventdef=")hsilev1" is equivalent to eventdef="{d:time,s:crsu,s:crsv,s:au1,s:au2,s:au3,s:av1, s:av2,s:av3,s:chipx,s:chipy,s:tdetx,s:tdety,s:x,s:y,l:fpz, s:pha,s:vstat,s:estat}".

## <span id="page-8-7"></span>**Parameter=simlev1 (string)**

This string specifies one of the pre−defined sets of column names and data types that can be used to control the information written to the output file. eventdef=")simlev1" is equivalent to eventdef="{l:tick,i:scifr,i:mjf,s:mnf,s:evtctr,s:crsu, s:crsv,s:au1,s:au2,s:au3,s:av1,s:av2,s:av3,s:tdetx,s:tdety, s:pha,s:vstat,s:estat}".

# <span id="page-9-4"></span>**Parameter=fltlev1 (string)**

This string specifies one of the pre−defined sets of column names and data types that can be used to control the information written to the output file. eventdef=")fltlev1" is equivalent to eventdef="{d:time.s:crsv,s:crsu,s:amp\_sf,s:av1,s:av2,s:av3, s:au1,s:au2,s:au3,s:chipx,s:chipy,l:tdetx,l:tdety,s:detx, s:dety,s:x,s:y,s:pha,s:sumamps,s:chip\_id,l:status}".

# <span id="page-9-5"></span>**Parameter=clobber (boolean default=no)**

*Overwrite output event file if it already exists?*

A value of yes indicates that the tool will overwrite an existing output file if the file already exists. A value of no causes the tool to exit with an error message if the file already exists.

# <span id="page-9-6"></span>**Parameter=verbose (integer default=0 min=0 max=5)**

*Verbose level*

Option to enable or disable the logging of debugging information to a datafile or standard output (specified by the logfile parameter). A value of zero disables the logging and nonzero numbers indicate the degree of detail to log with five being the most detailed and one the least.

# <span id="page-9-0"></span>**CHANGES IN CIAO 3.4**

# **IRAF QPOE Files**

Support for IRAF QPOE files has been removed from CIAO.

# <span id="page-9-1"></span>**CHANGES IN CIAO 3.3**

# **Aspect solution files**

An error is printed if the input aspect solution file(s) are not in chronological order.

# **Parameter File**

The kernel parameter has been removed.

# <span id="page-9-2"></span>**CHANGES IN CIAO 3.1**

# **Default value of rand\_pix\_size parameter**

In CIAO 3.1, the default value of the rand\_pix\_size parameter was changed from 0.5 to 0.0. This means that, by default, randomization IS NOT applied to the coordinate computations.

# <span id="page-9-3"></span>**Bugs**

See th[e bugs page for this tool](http://cxc.harvard.edu/ciao/bugs/hrc_process_events.html) on the CIAO website for an up−to−date listing of known bugs.

# <span id="page-10-0"></span>**See Also**

*chandra*

eventdef, level

*tools*

acis\_process\_events, acisreadcorr, axbary, hrc\_build\_badpix, hrc\_dtfstats, reproject\_aspect, reproject events, sso freeze, tg\_resolve\_events, wcs\_match

The Chandra X−Ray Center (CXC) is operated for NASA by the Smithsonian Astrophysical Observatory. 60 Garden Street, Cambridge, MA 02138 USA. Smithsonian Institution, Copyright © 1998−2006. All rights reserved.

URL: [http://cxc.harvard.edu/ciao3.4/hrc\\_process\\_events.html](http://cxc.harvard.edu/ciao3.4/hrc_process_events.html) Last modified: December 2006